Prénom : and a series de la présence de la date : date : date : date : date : date : date :  $\frac{1}{2}$ 

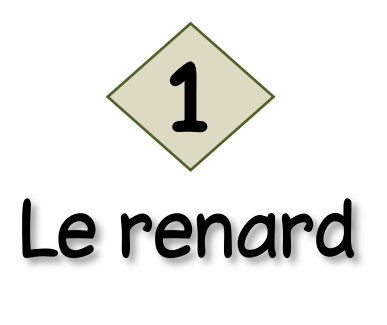

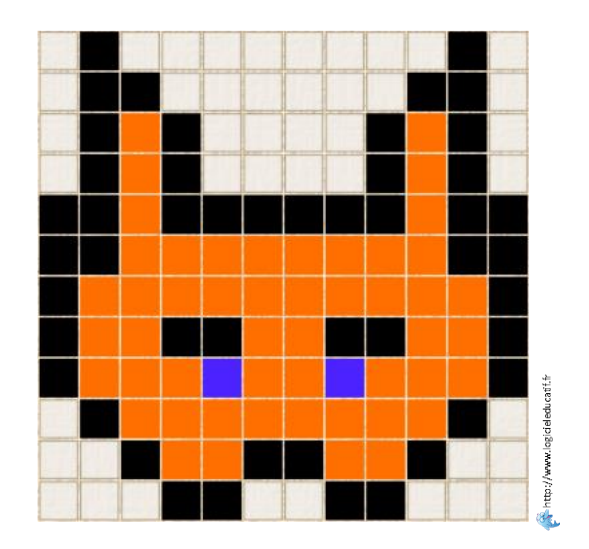

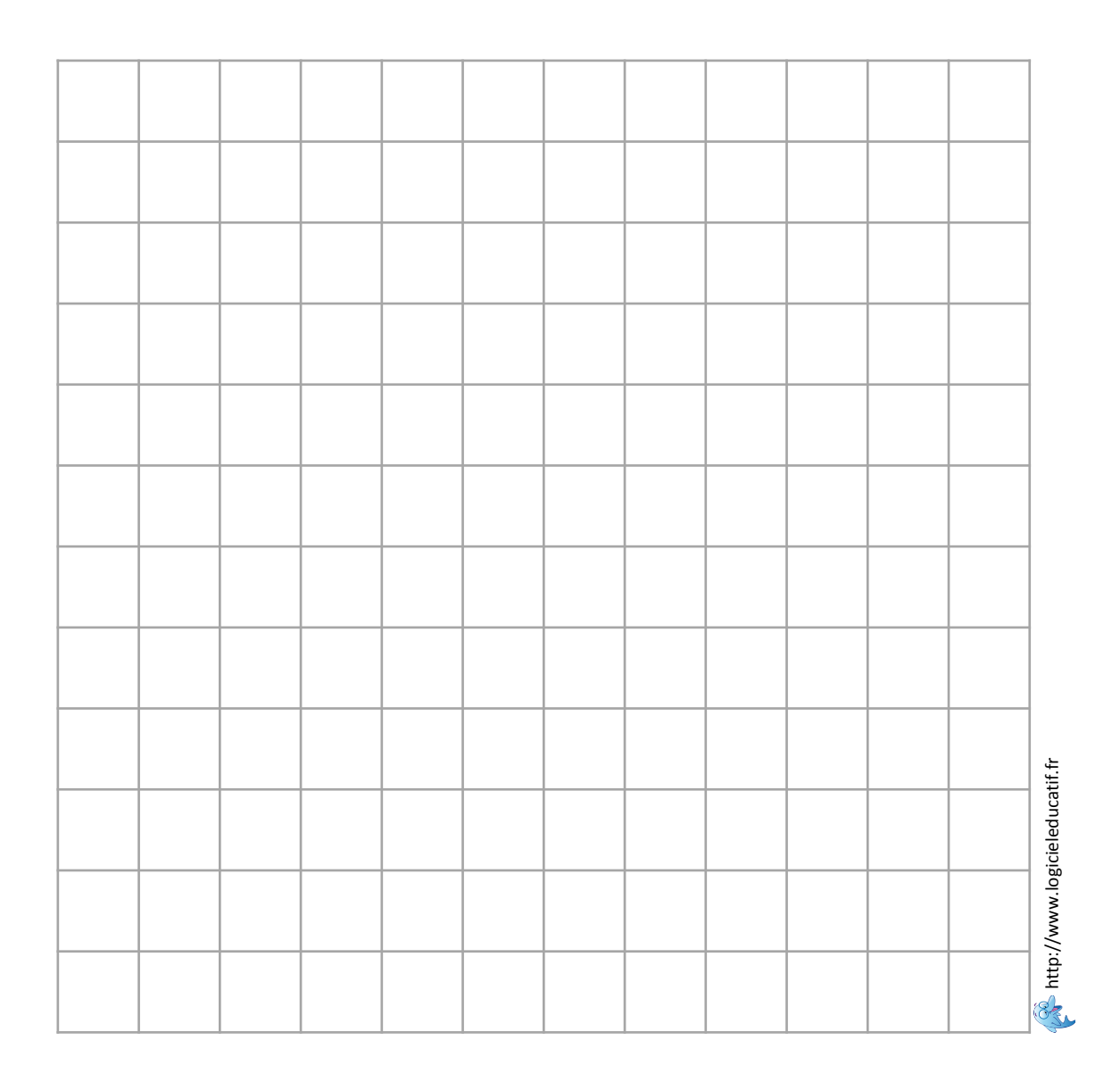

Prénom : and a series de la présence de la date : date : date : date : date : date : date :  $\frac{1}{2}$ 

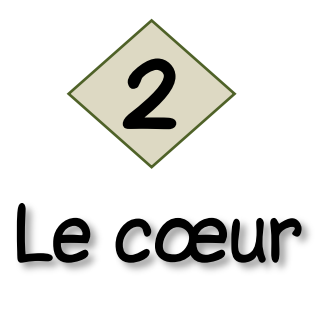

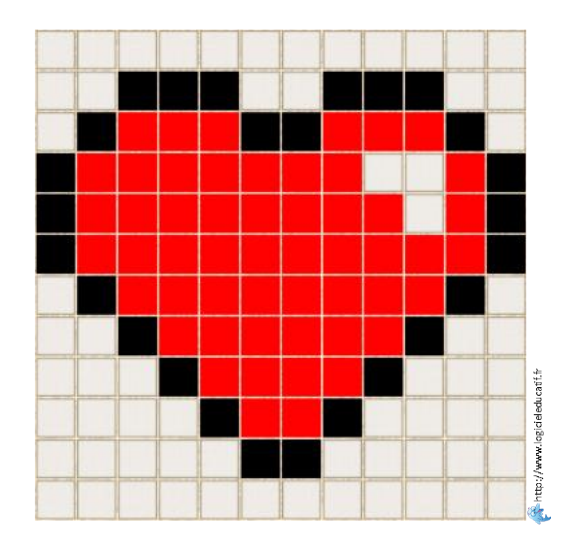

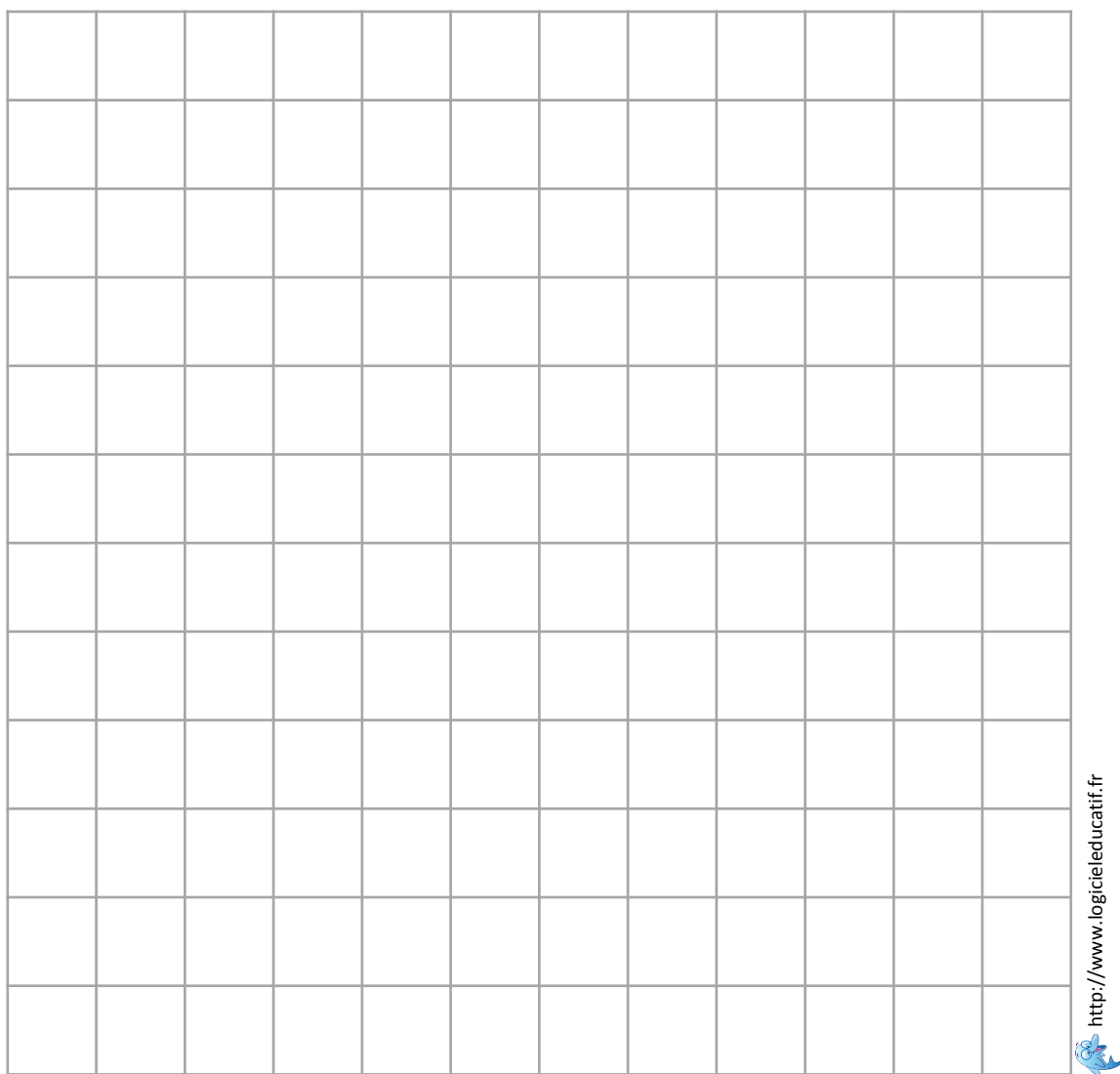

Prénom : and a series de la présence de la date : date : date : date : date : date : date :  $\frac{1}{2}$ 

Colorie les cases pour reproduire le dessin à l'identique sur le grand quadrillage.

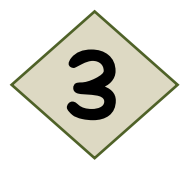

Le bonhomme

# Heducati.h Iwww.

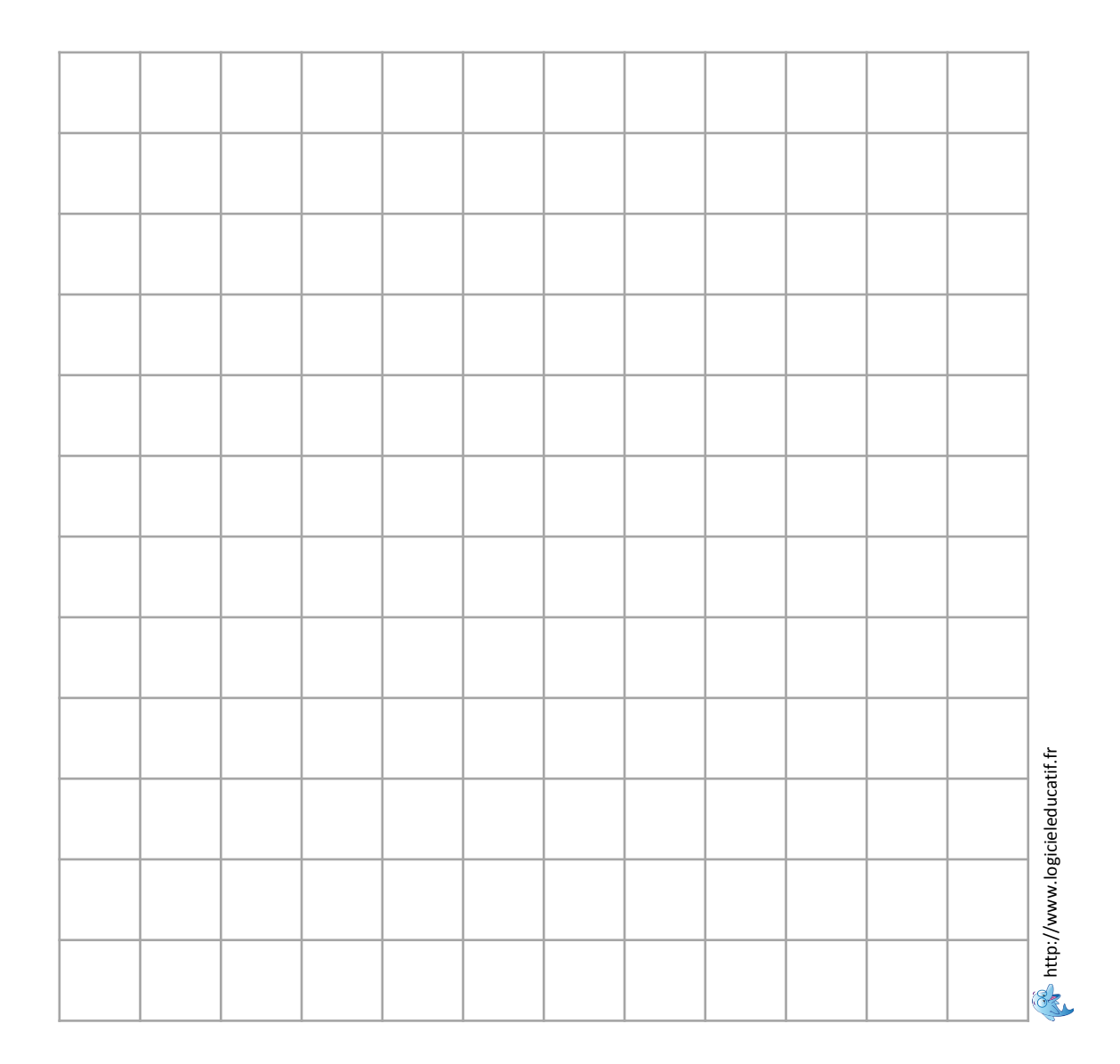

Prénom : and a series de la présence de la date : date : date : date : date : date : date :  $\frac{1}{2}$ 

#### Colorie les cases pour reproduire le dessin à l'identique sur le grand quadrillage.

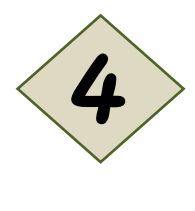

L' île

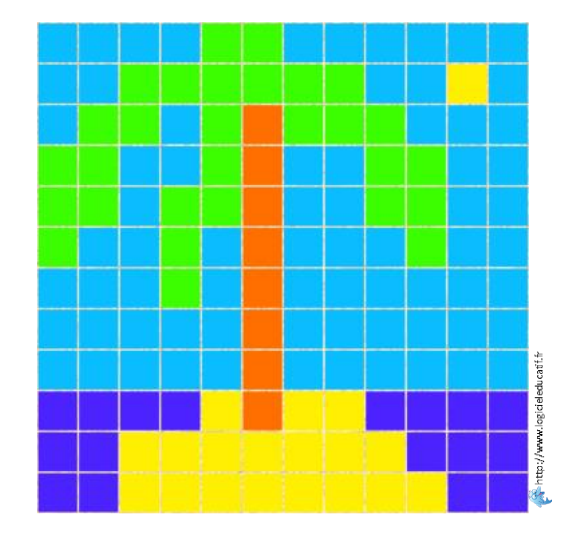

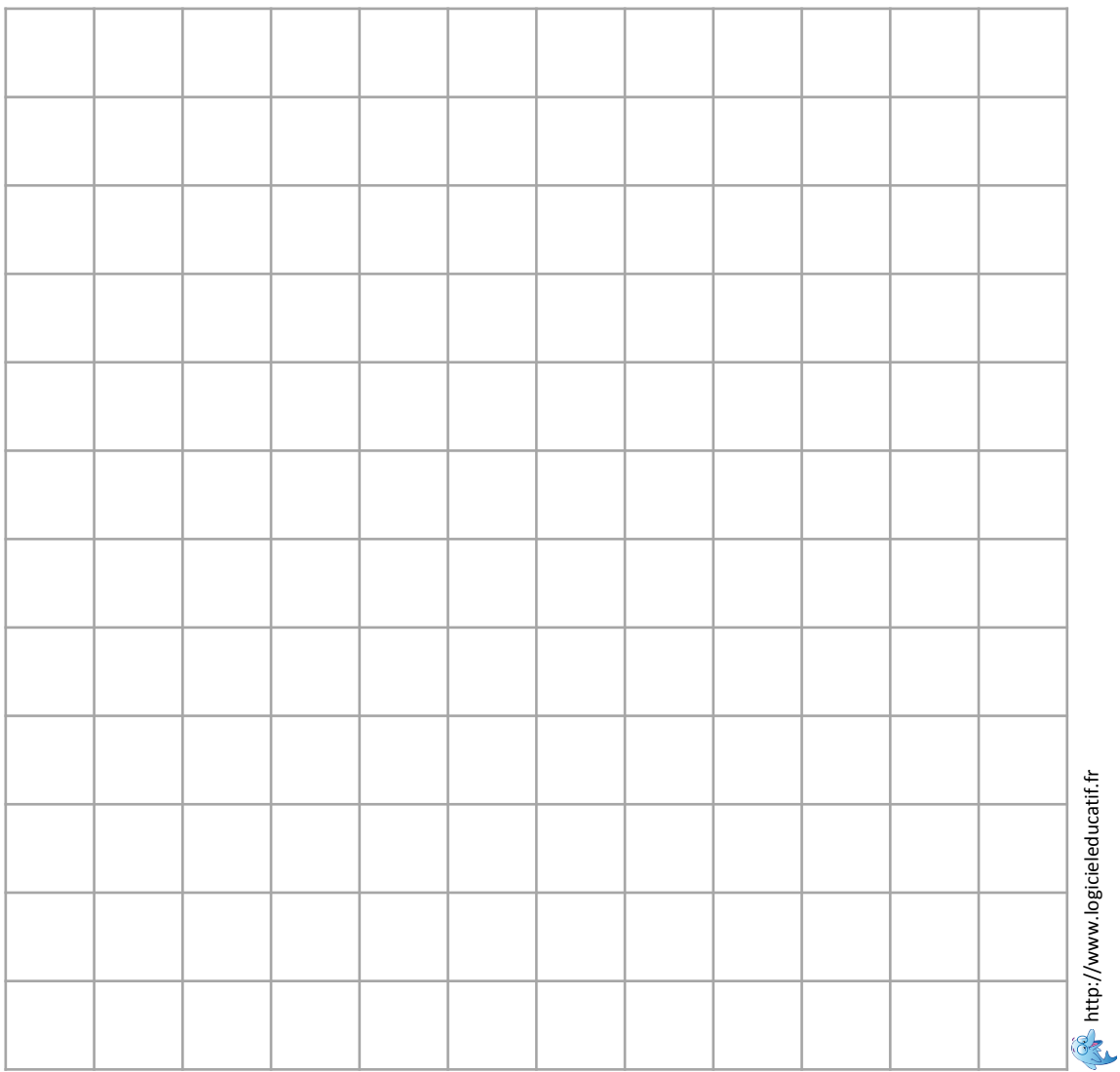

Prénom : and a series de la présence de la date : date : date : date : date : date : date :  $\frac{1}{2}$ 

Colorie les cases pour reproduire le dessin à l'identique sur le grand quadrillage.

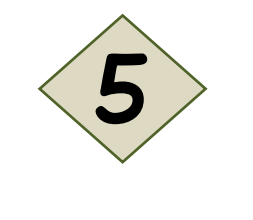

La pomme

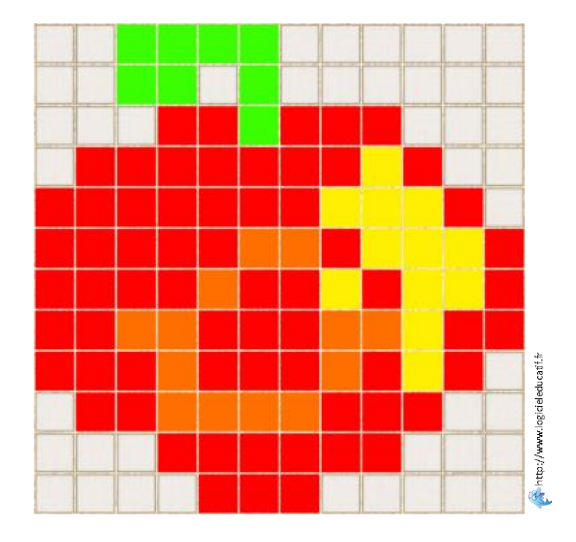

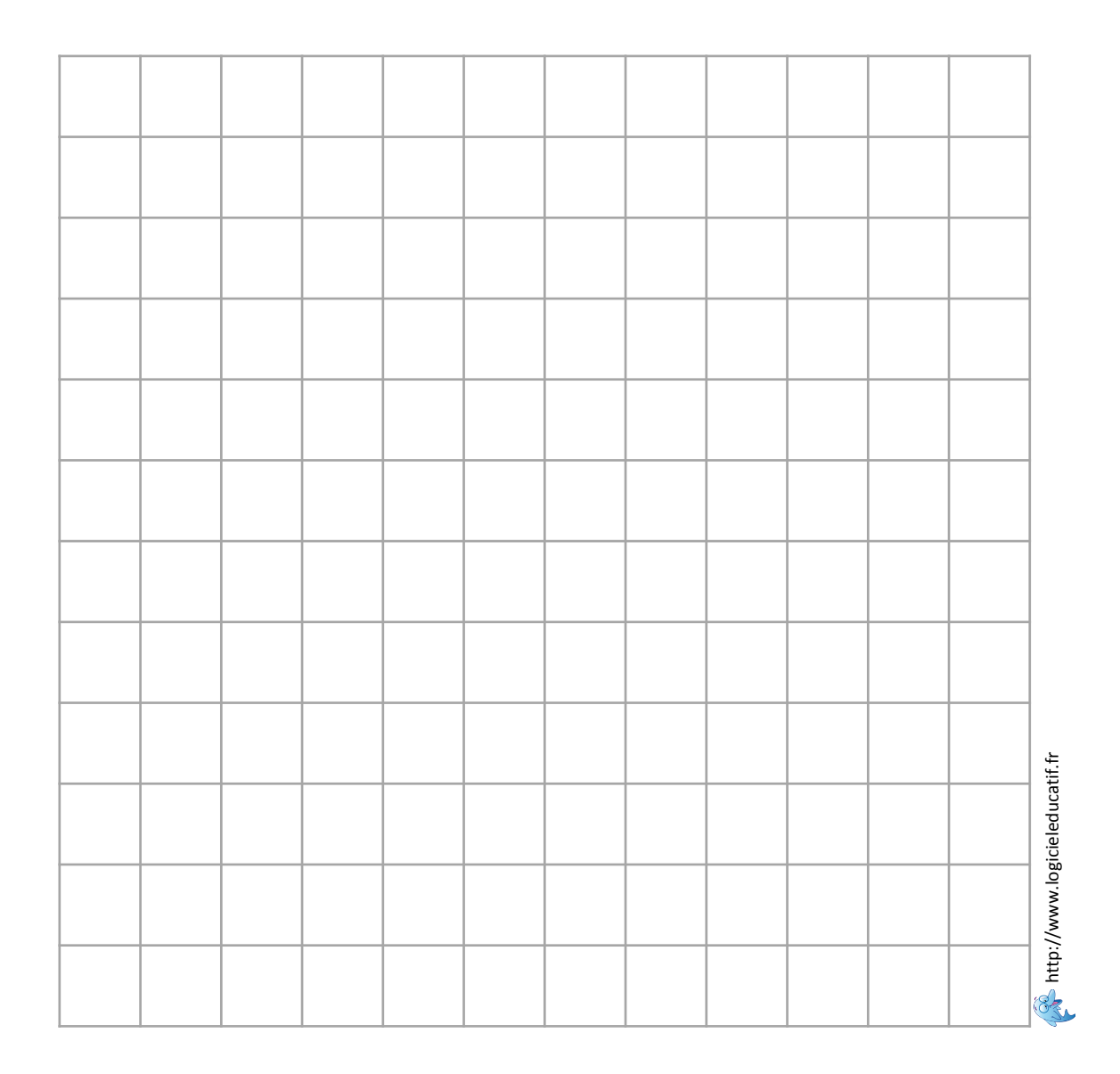

Prénom : and a series de la présence de la date : date : date : date : date : date : date :  $\frac{1}{2}$ 

Colorie les cases pour reproduire le dessin à l'identique sur le grand quadrillage.

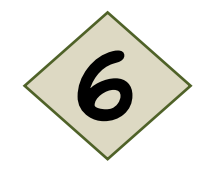

La fusée

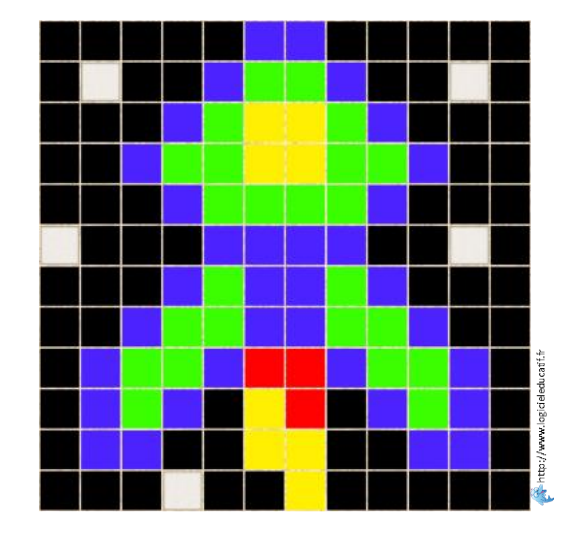

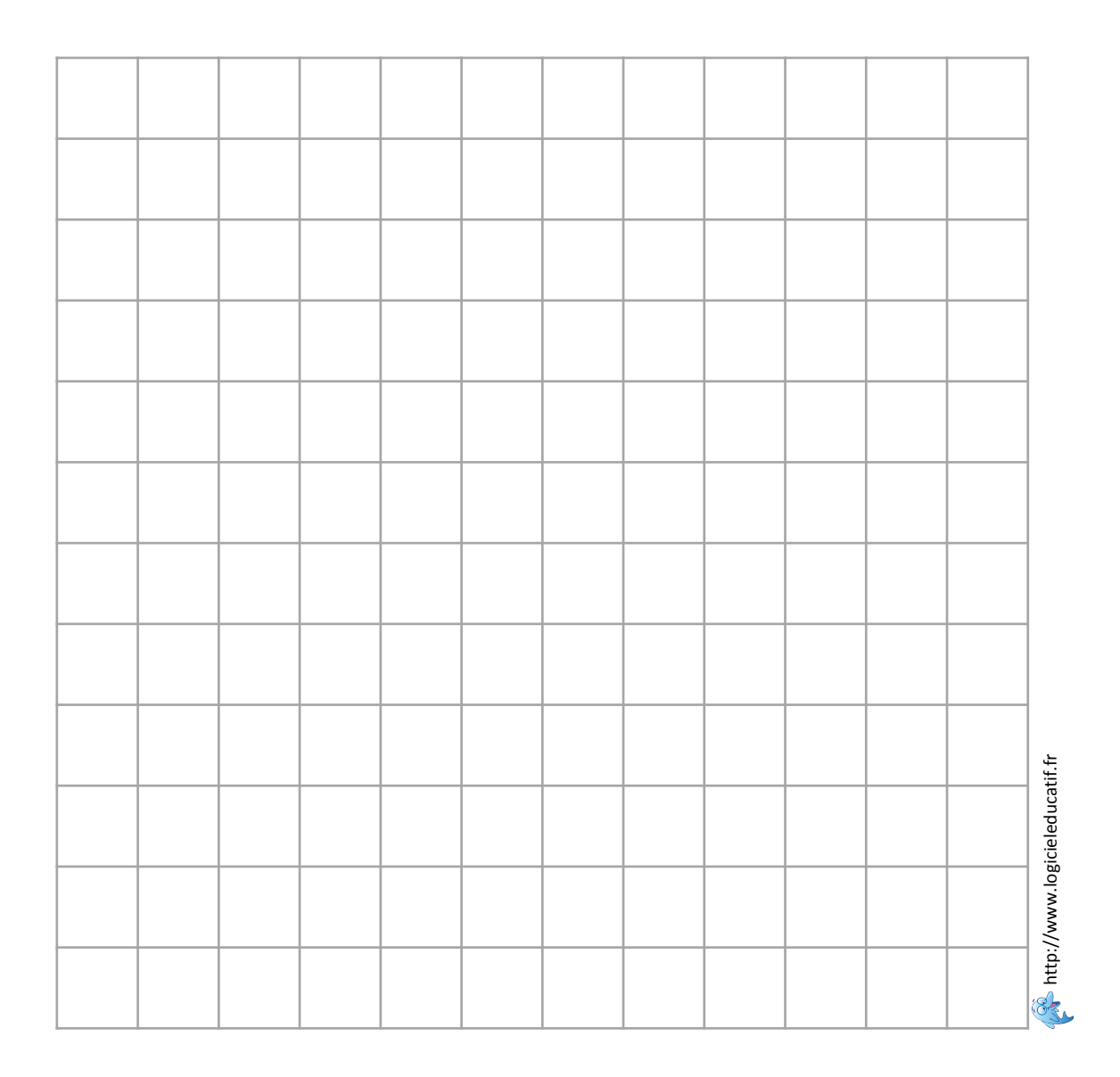

Prénom : and a series de la présence de la date : date : date : date : date : date : date :  $\frac{1}{2}$ 

Colorie les cases pour reproduire le dessin à l'identique sur le grand quadrillage.

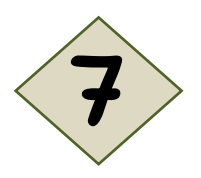

### L' extra-terrestre

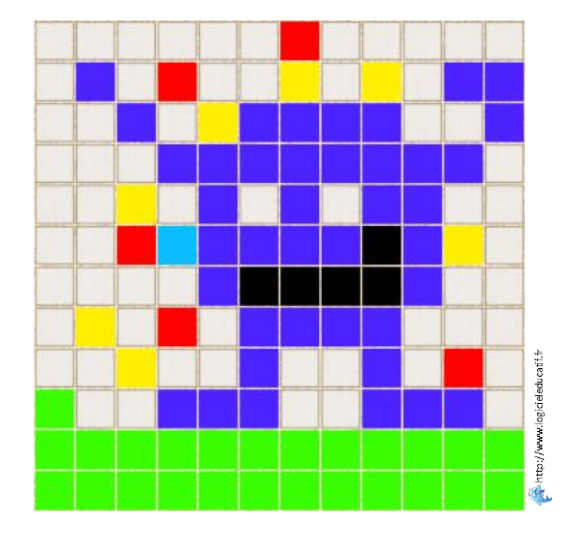

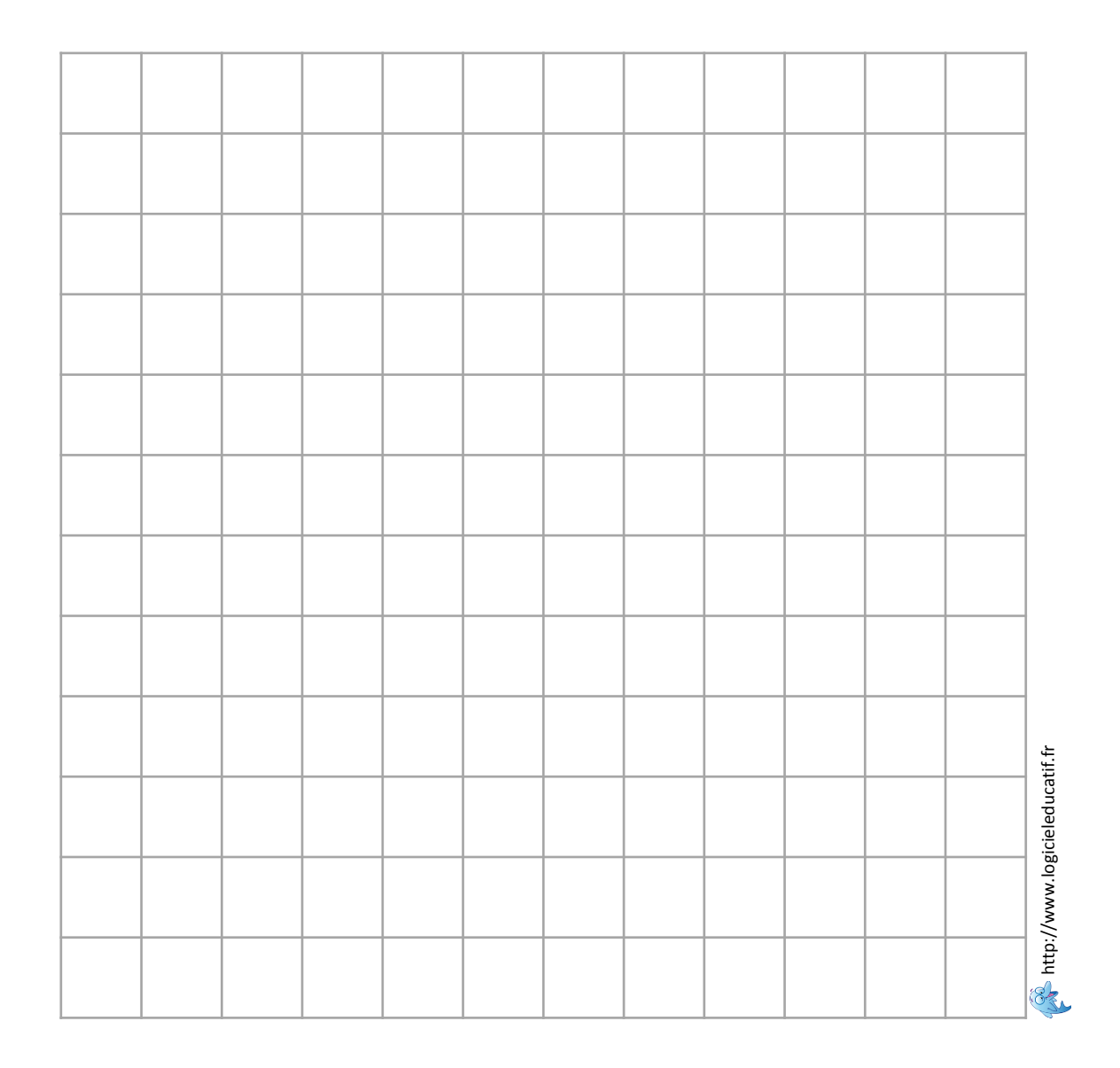

Prénom : and a series de la présence de la date : date : date : date : date : date : date :  $\frac{1}{2}$ 

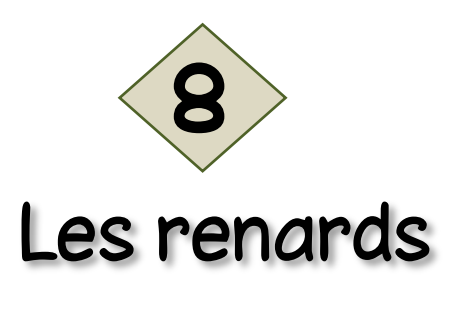

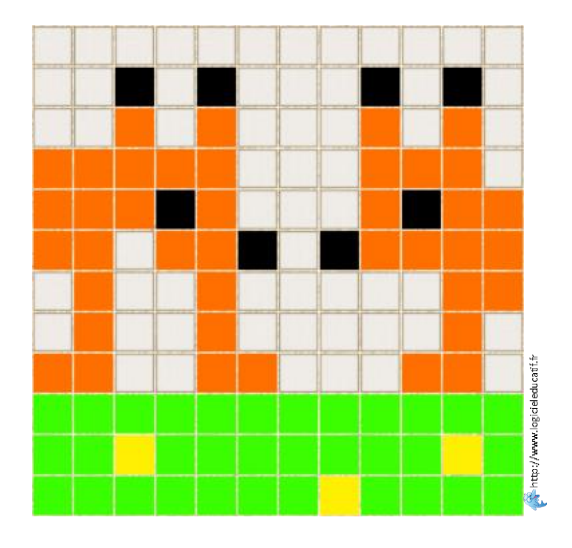

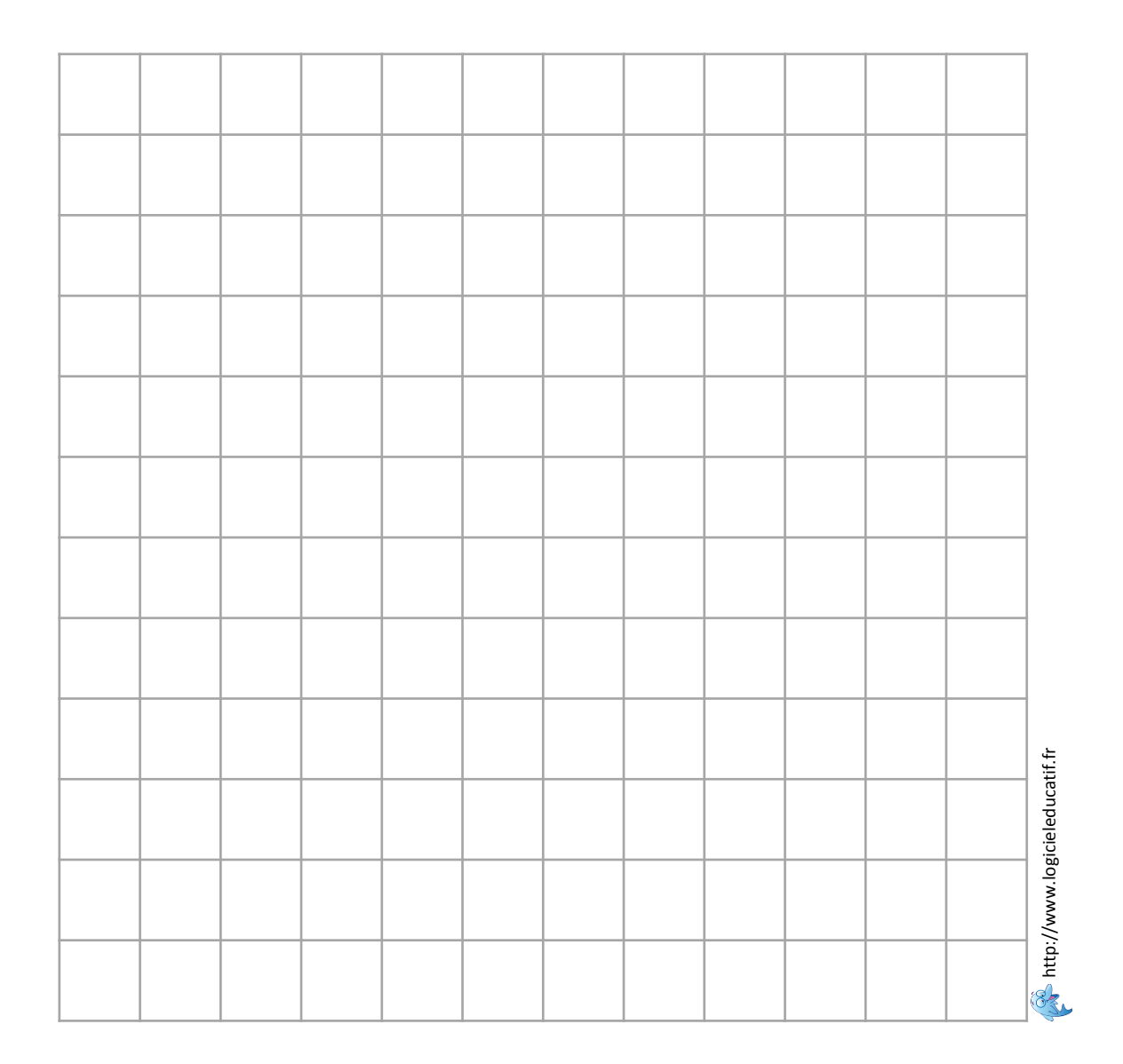

Prénom : and a series de la présence de la date : date : date : date : date : date : date :  $\frac{1}{2}$ 

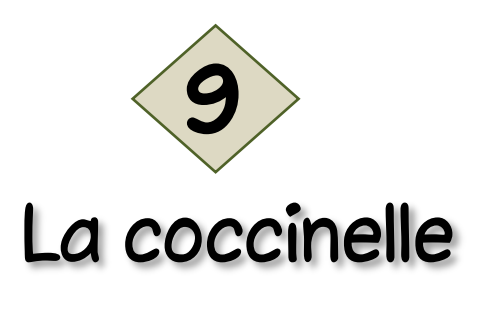

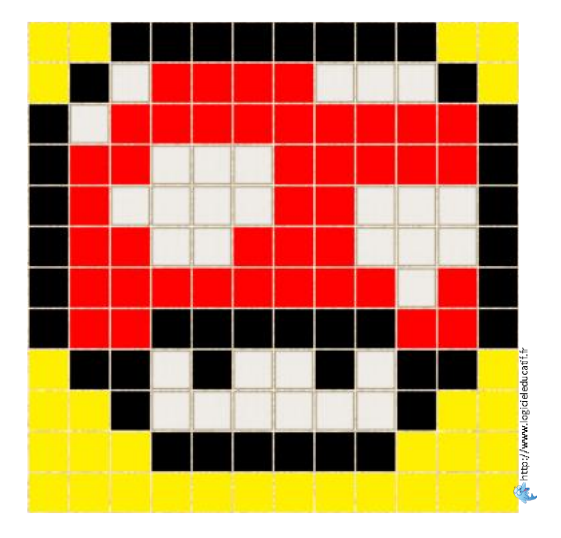

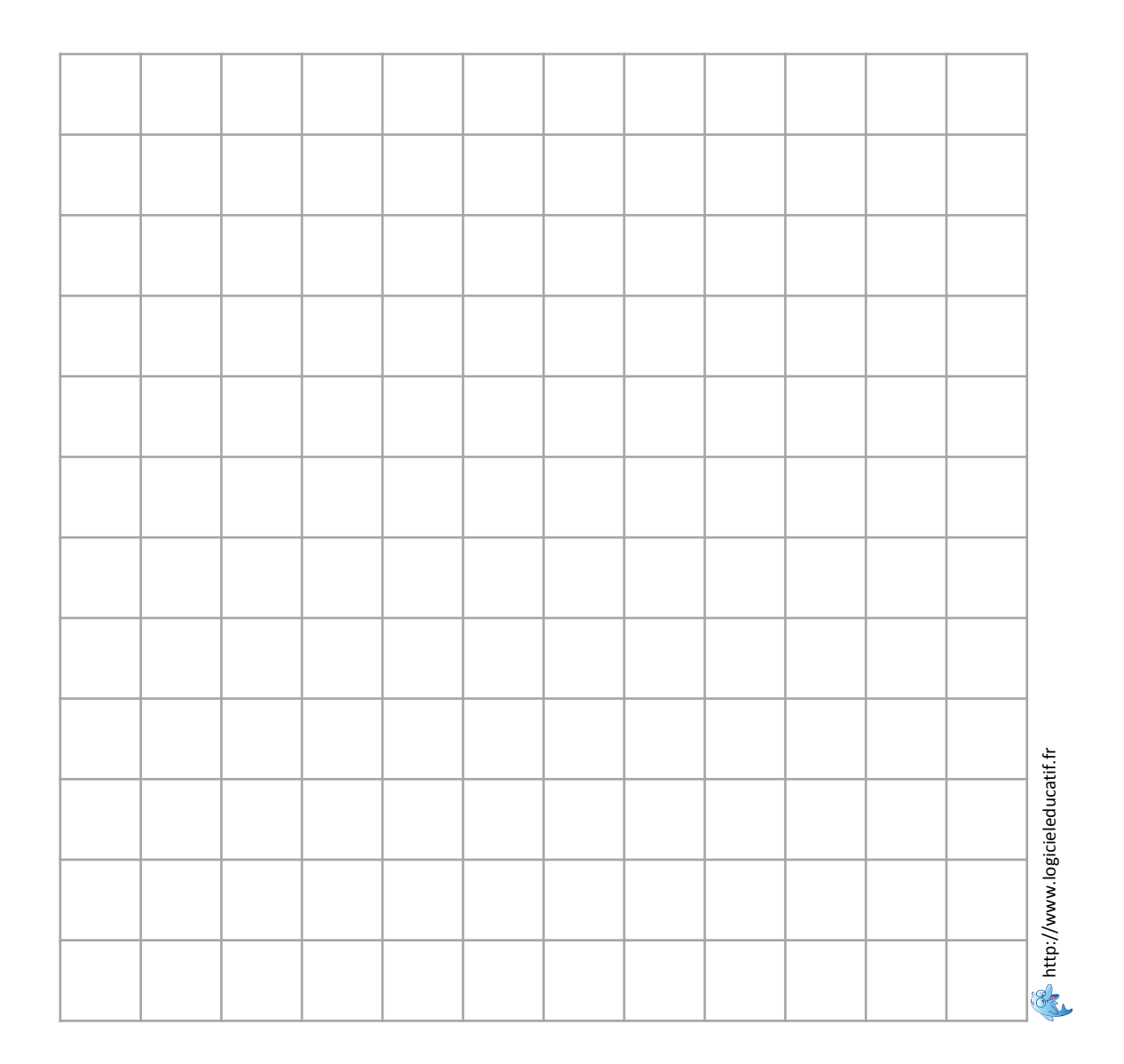

Prénom : and a series de la présence de la date : date : date : date : date : date : date :  $\frac{1}{2}$ 

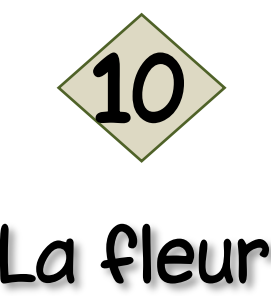

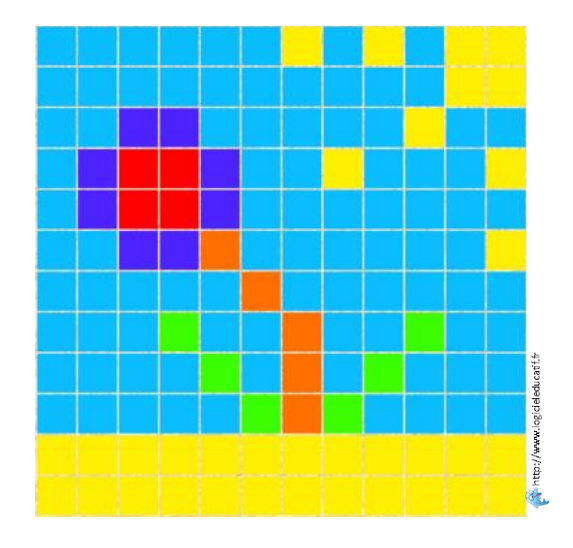

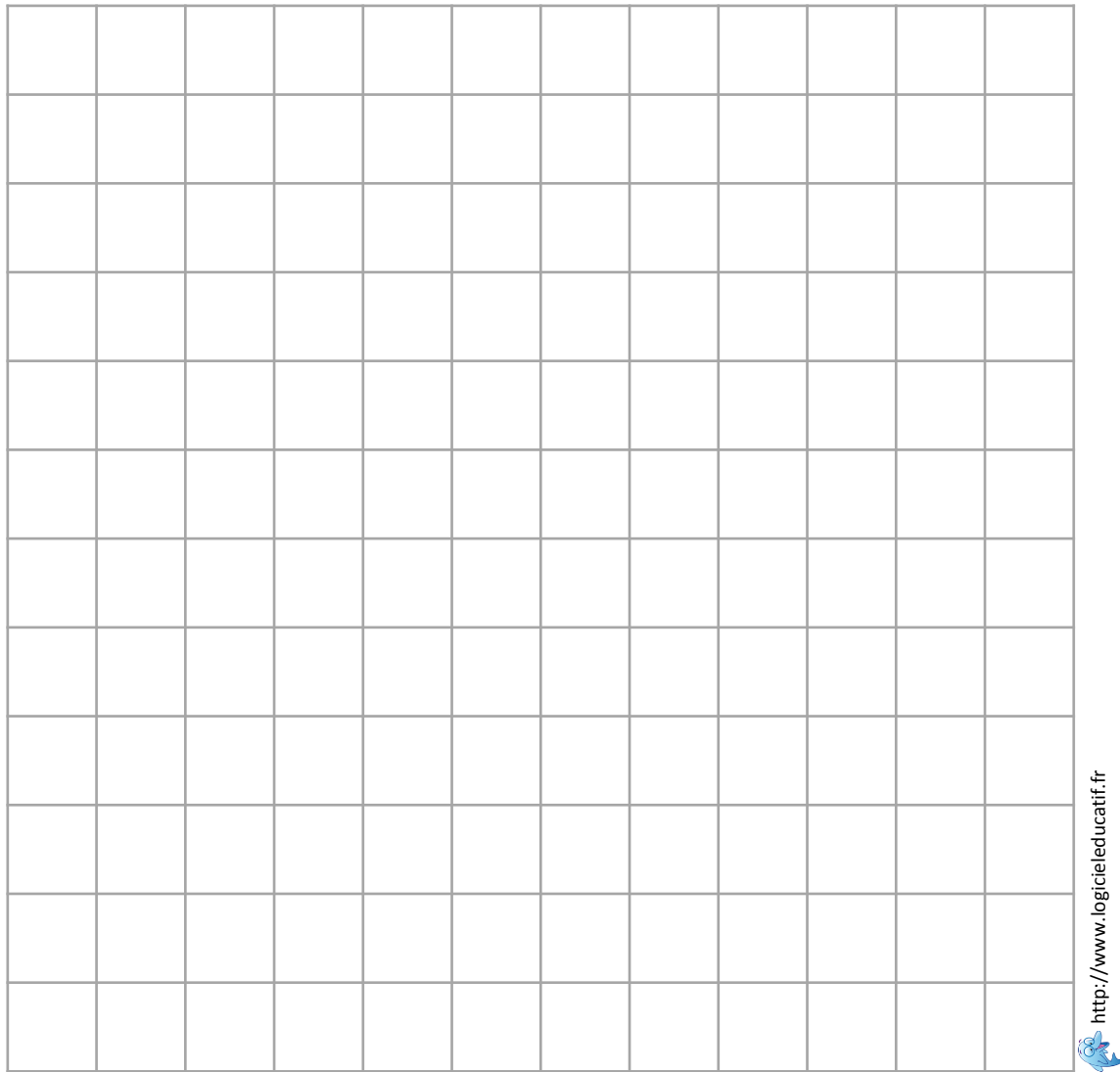

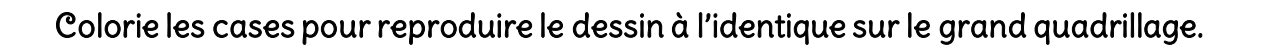

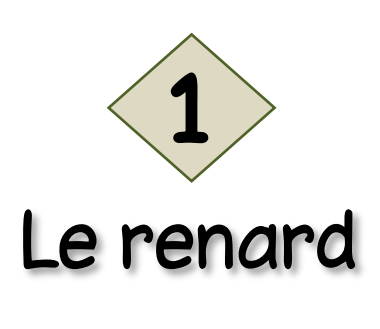

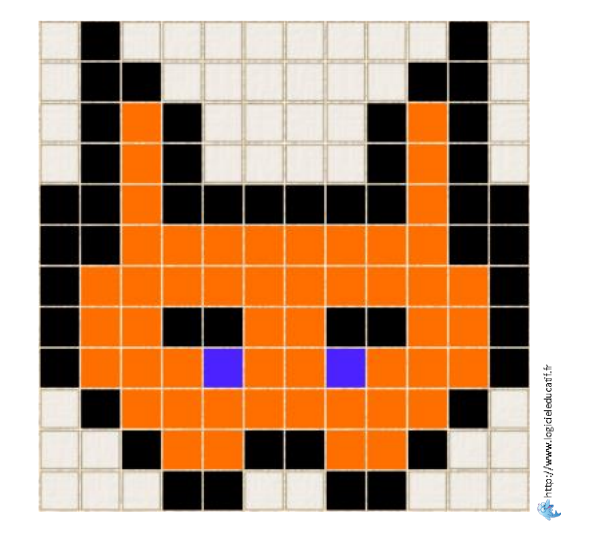

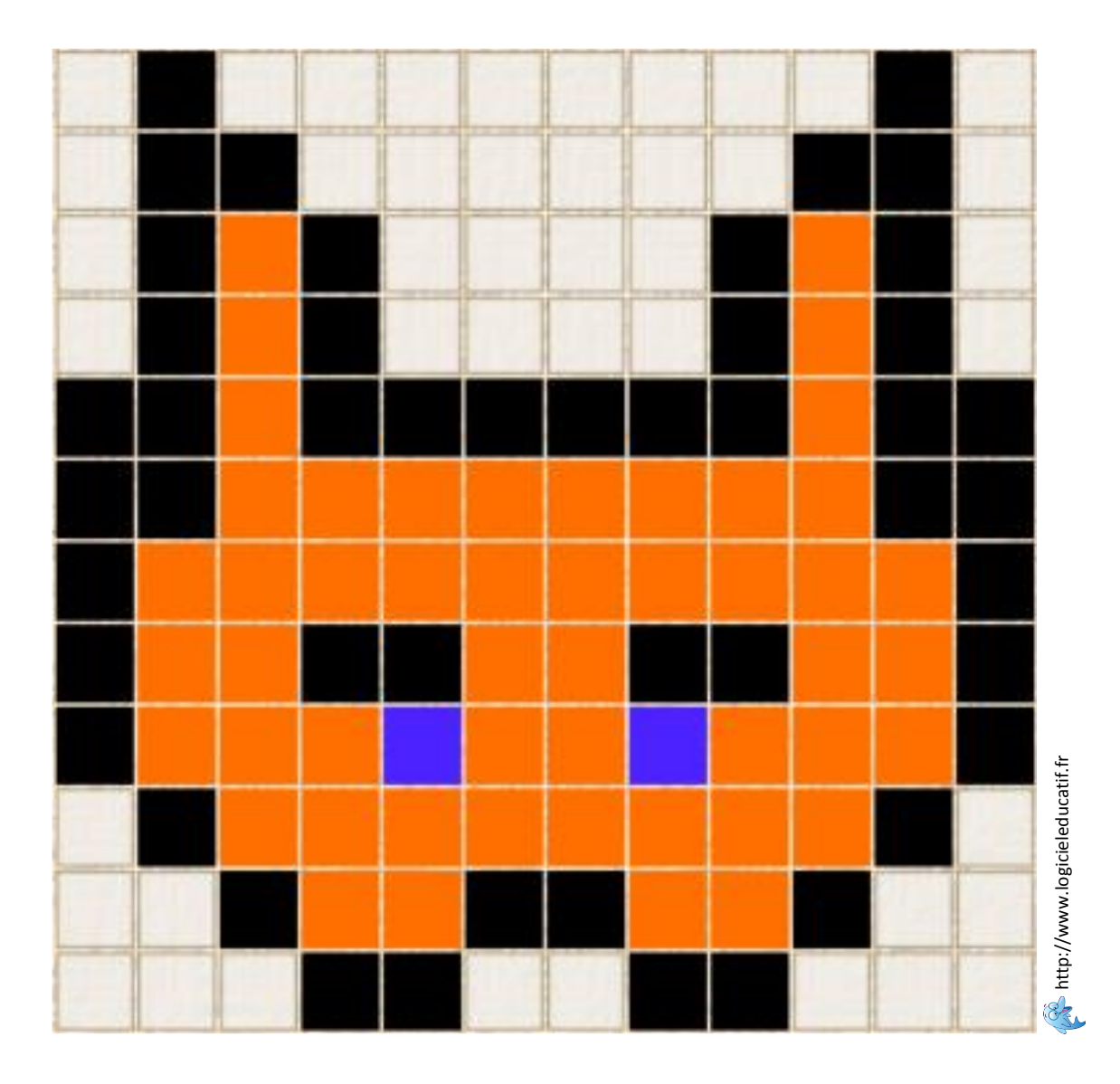

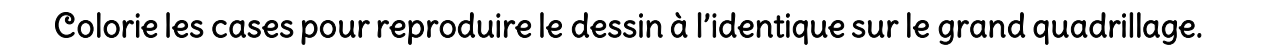

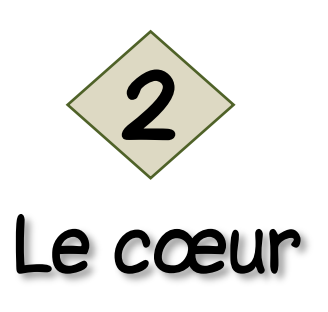

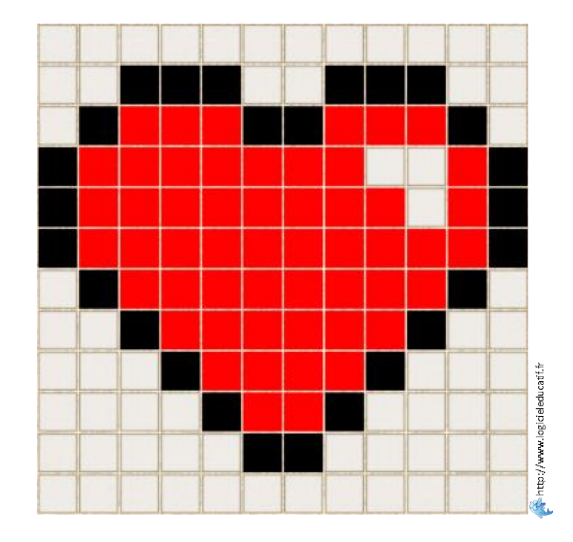

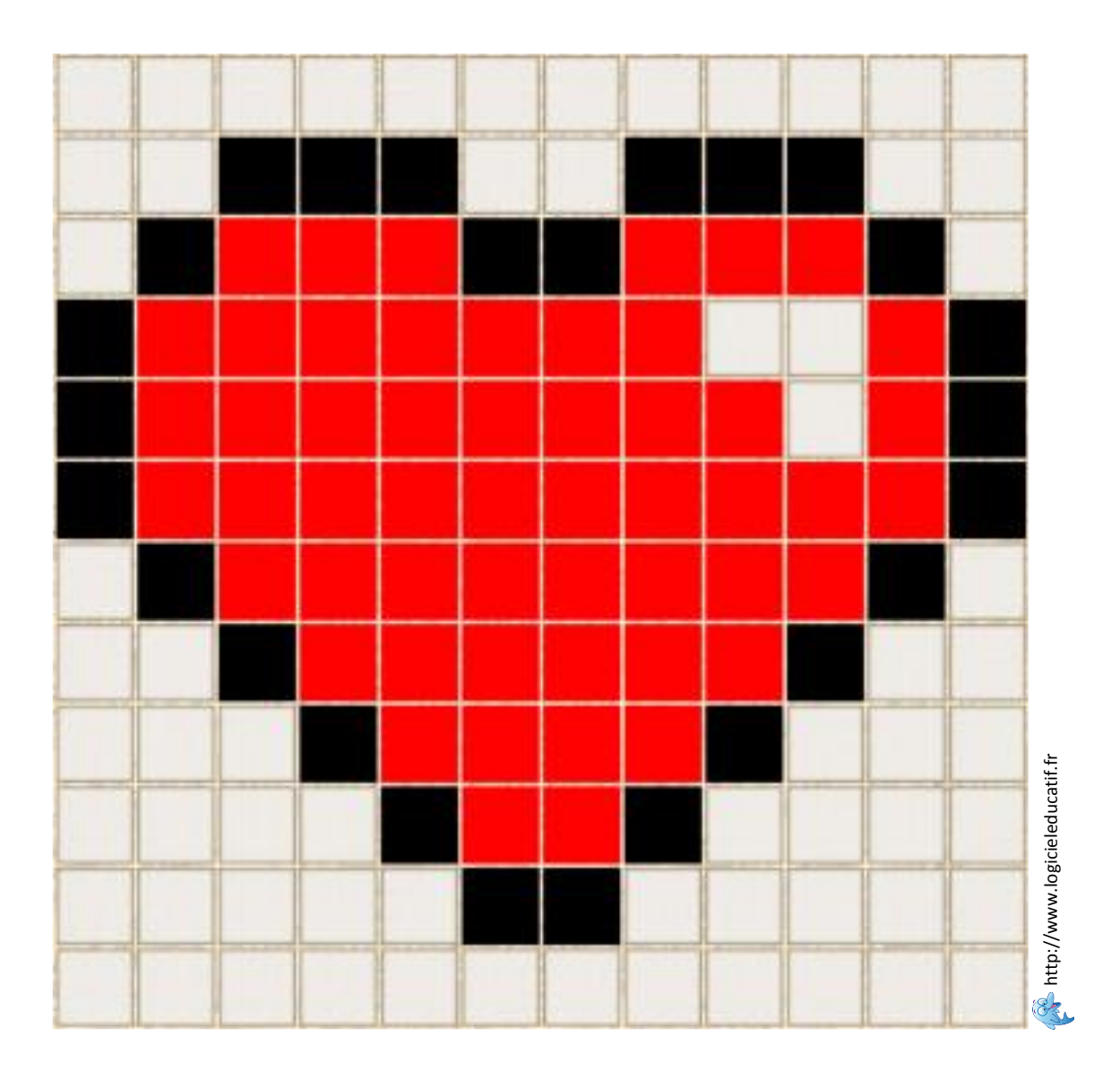

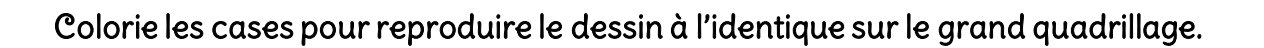

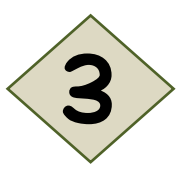

### Le bonhomme

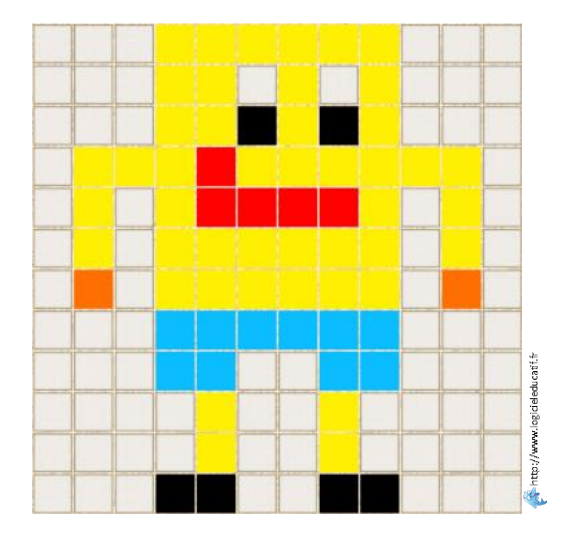

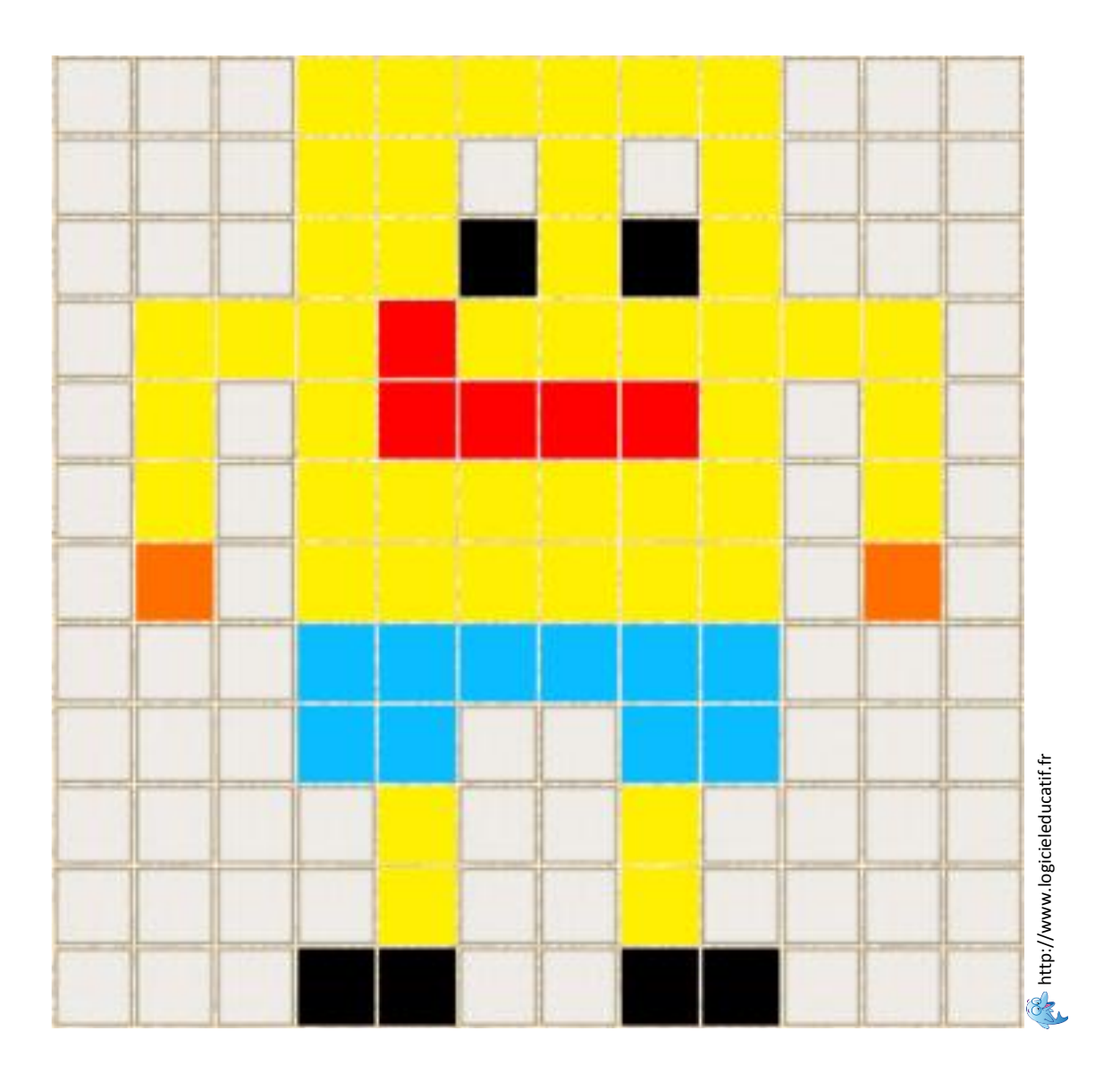

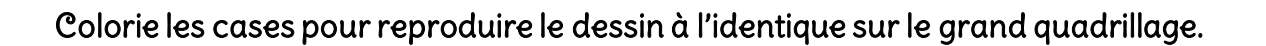

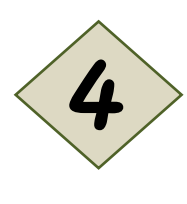

L' île

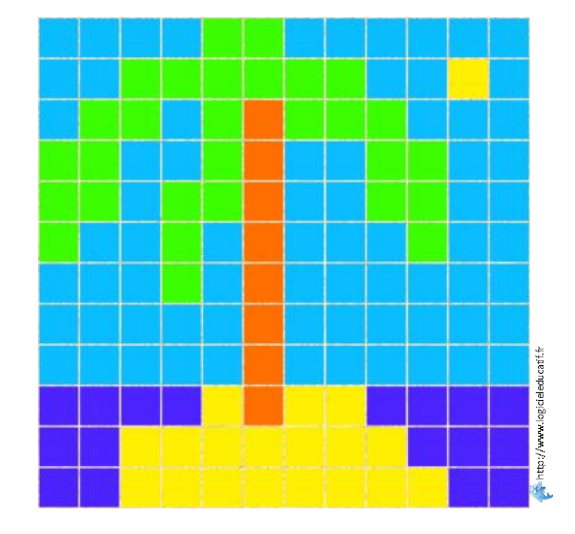

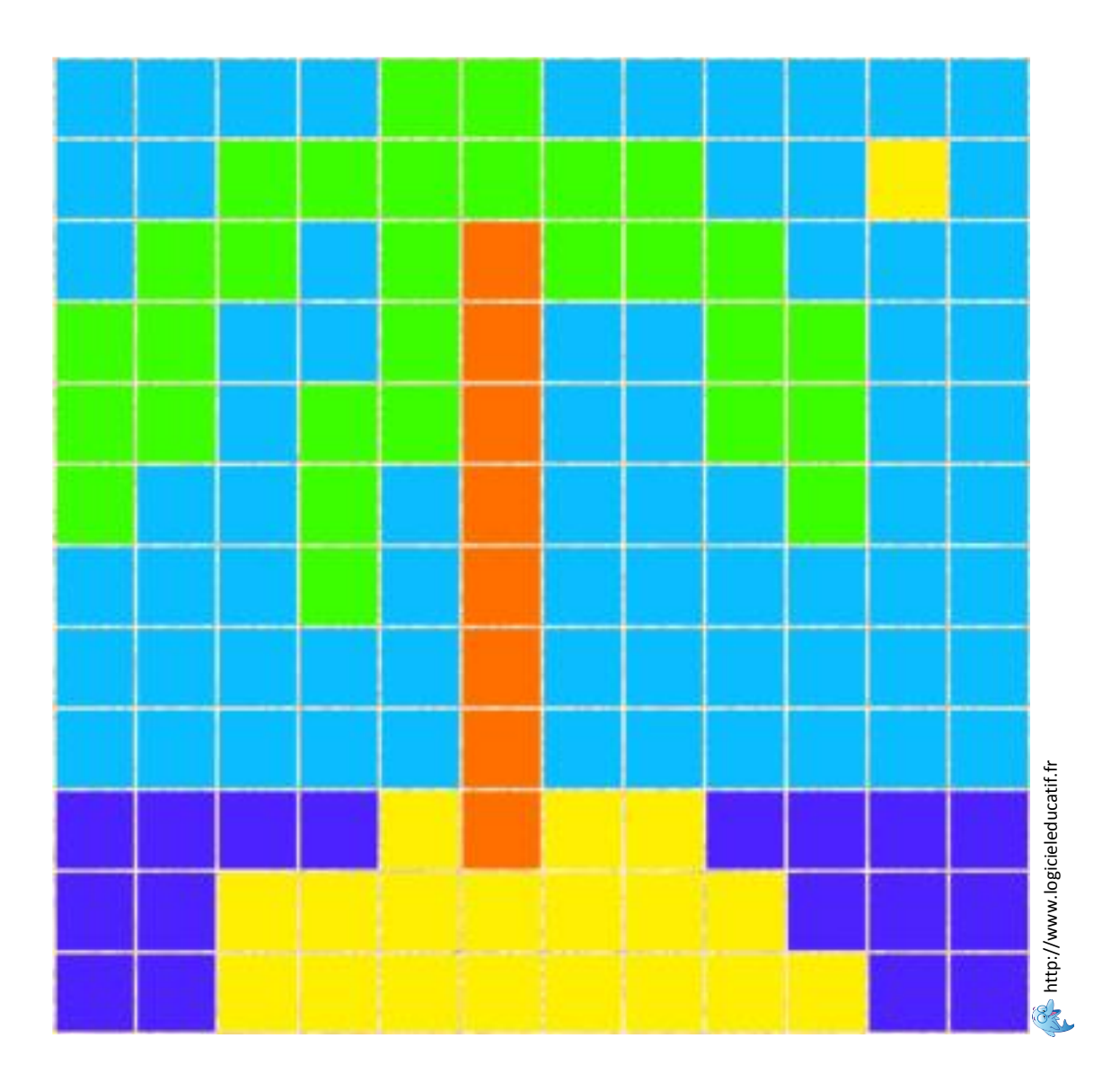

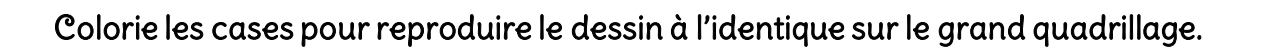

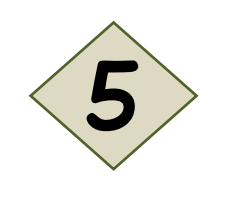

La pomme

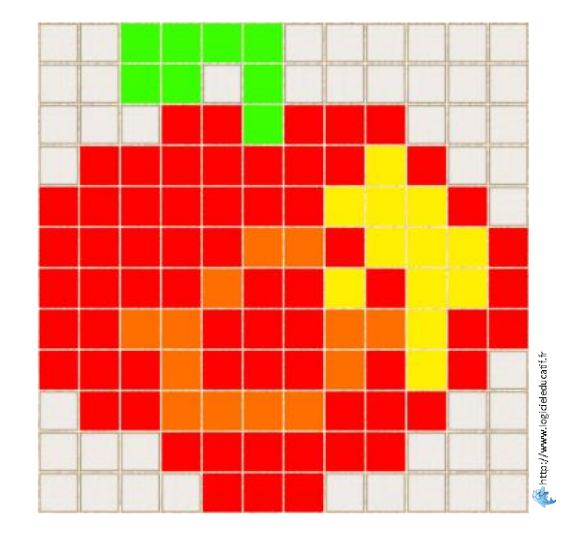

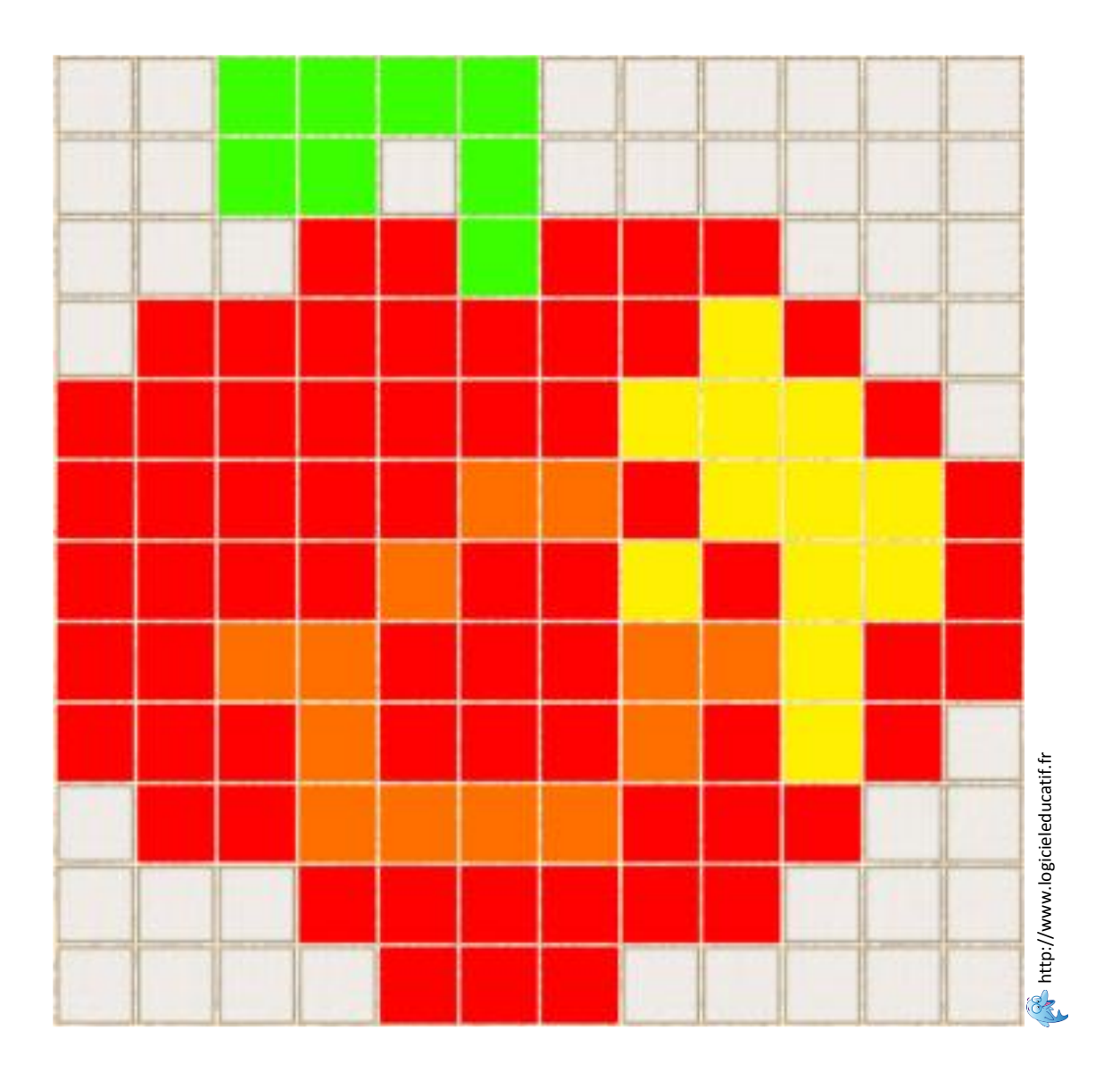

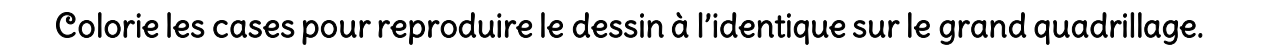

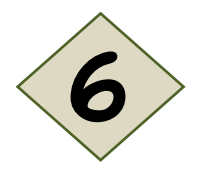

La fusée

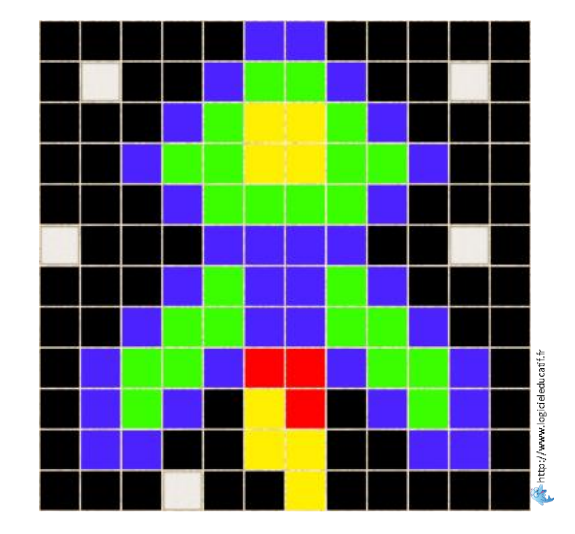

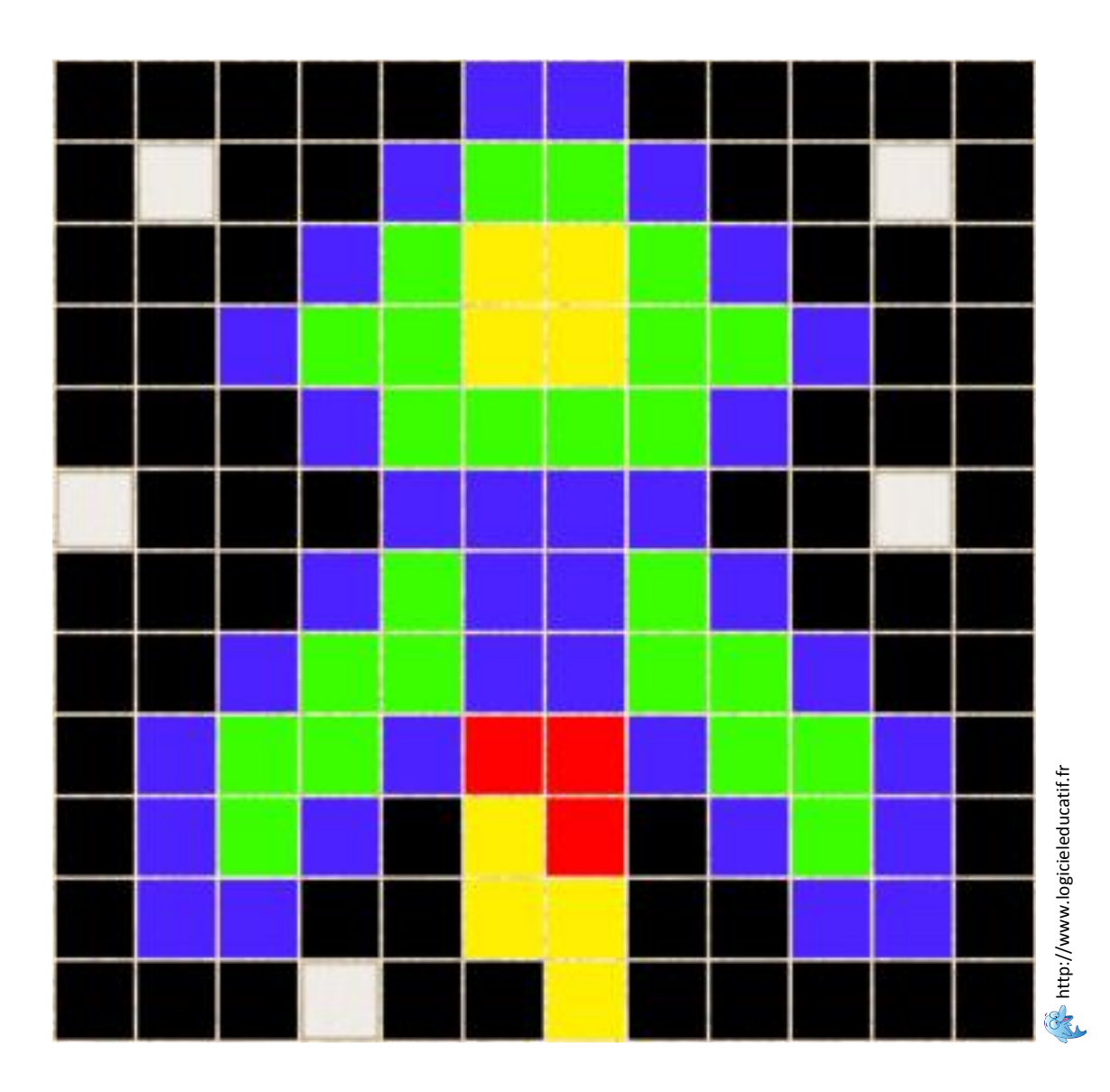

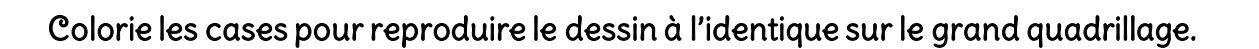

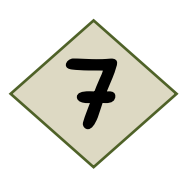

### L' extra-terrestre

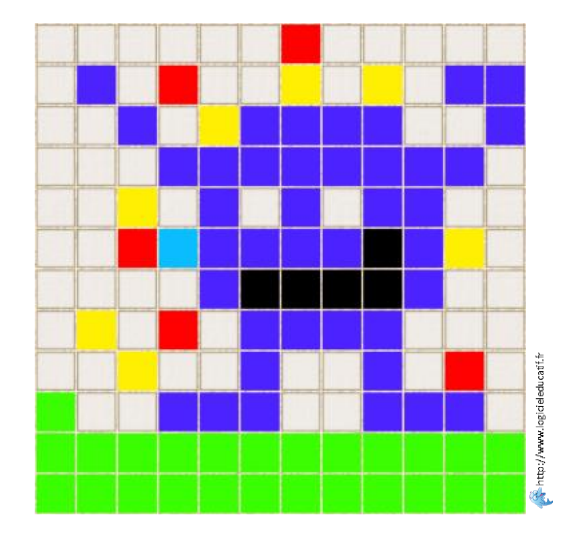

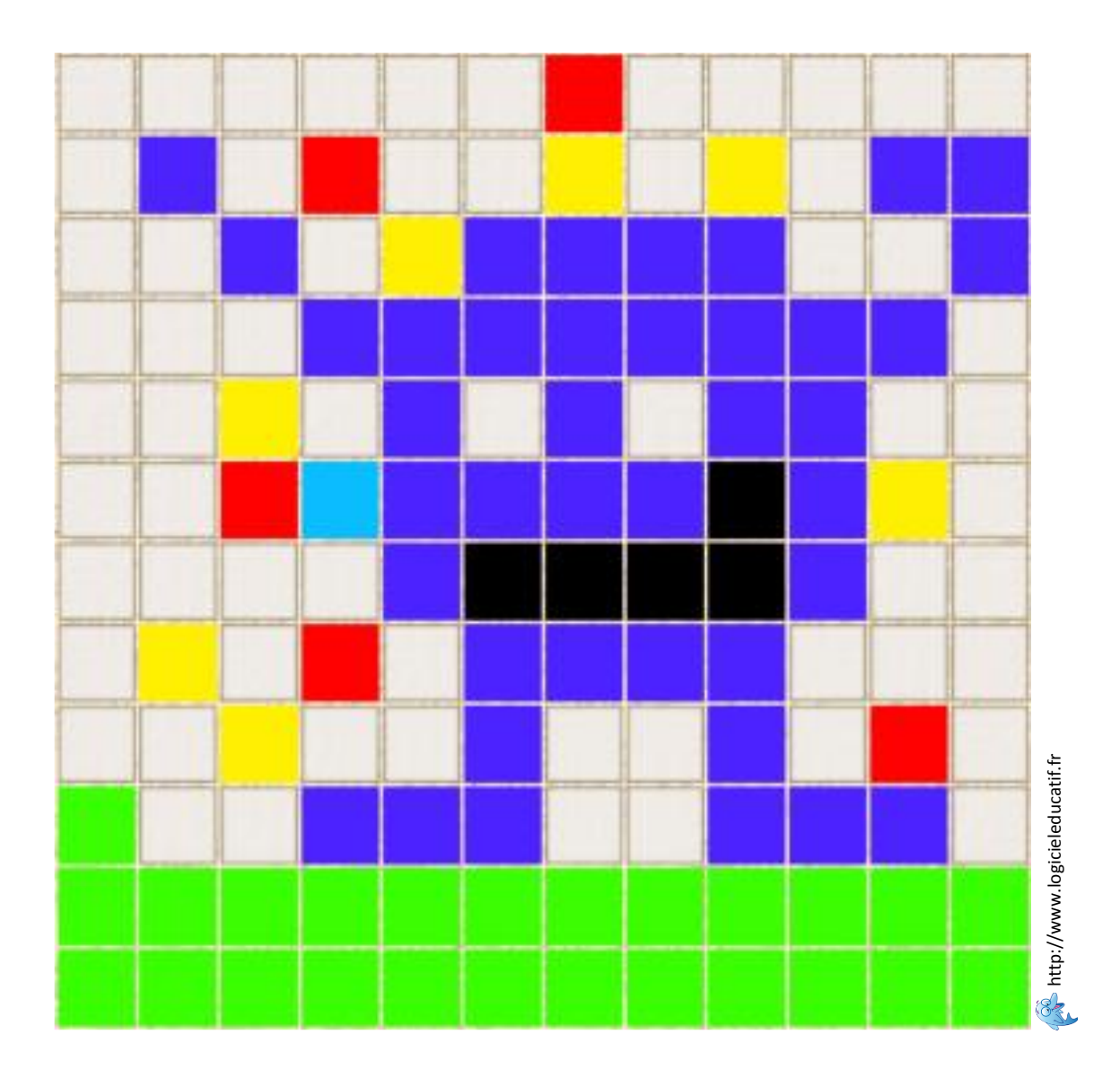

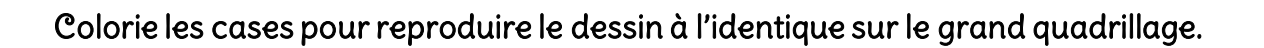

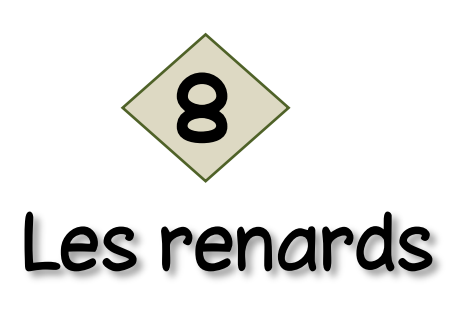

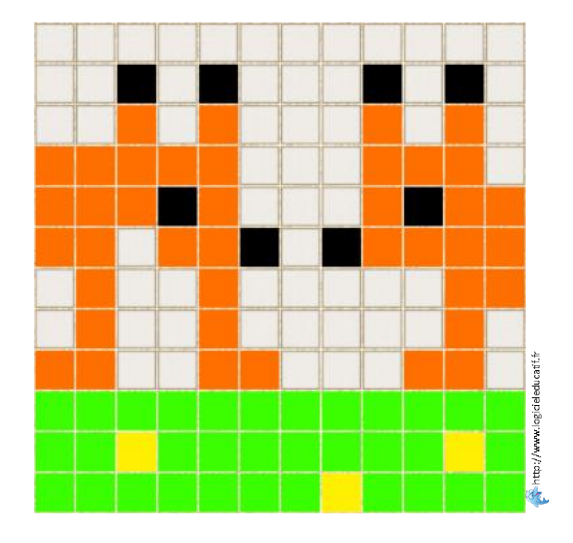

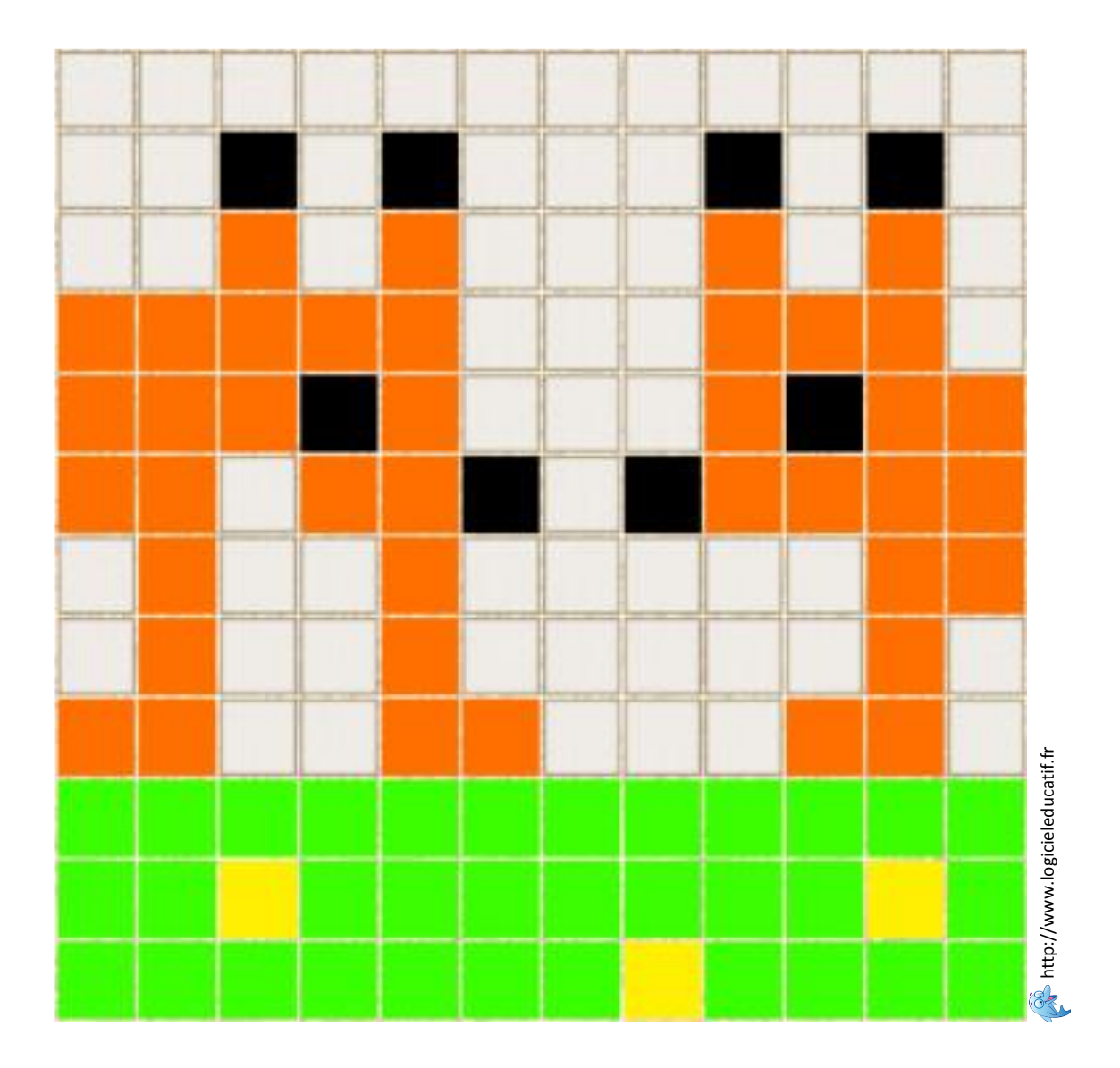

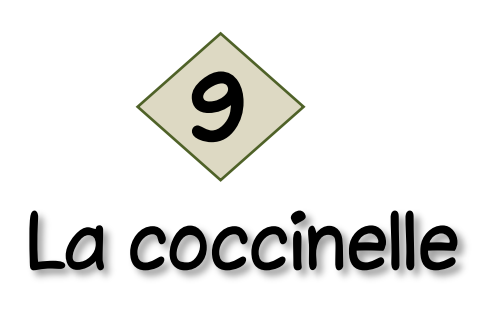

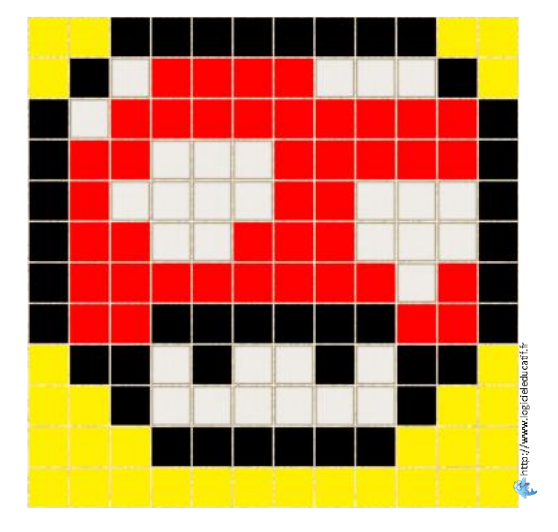

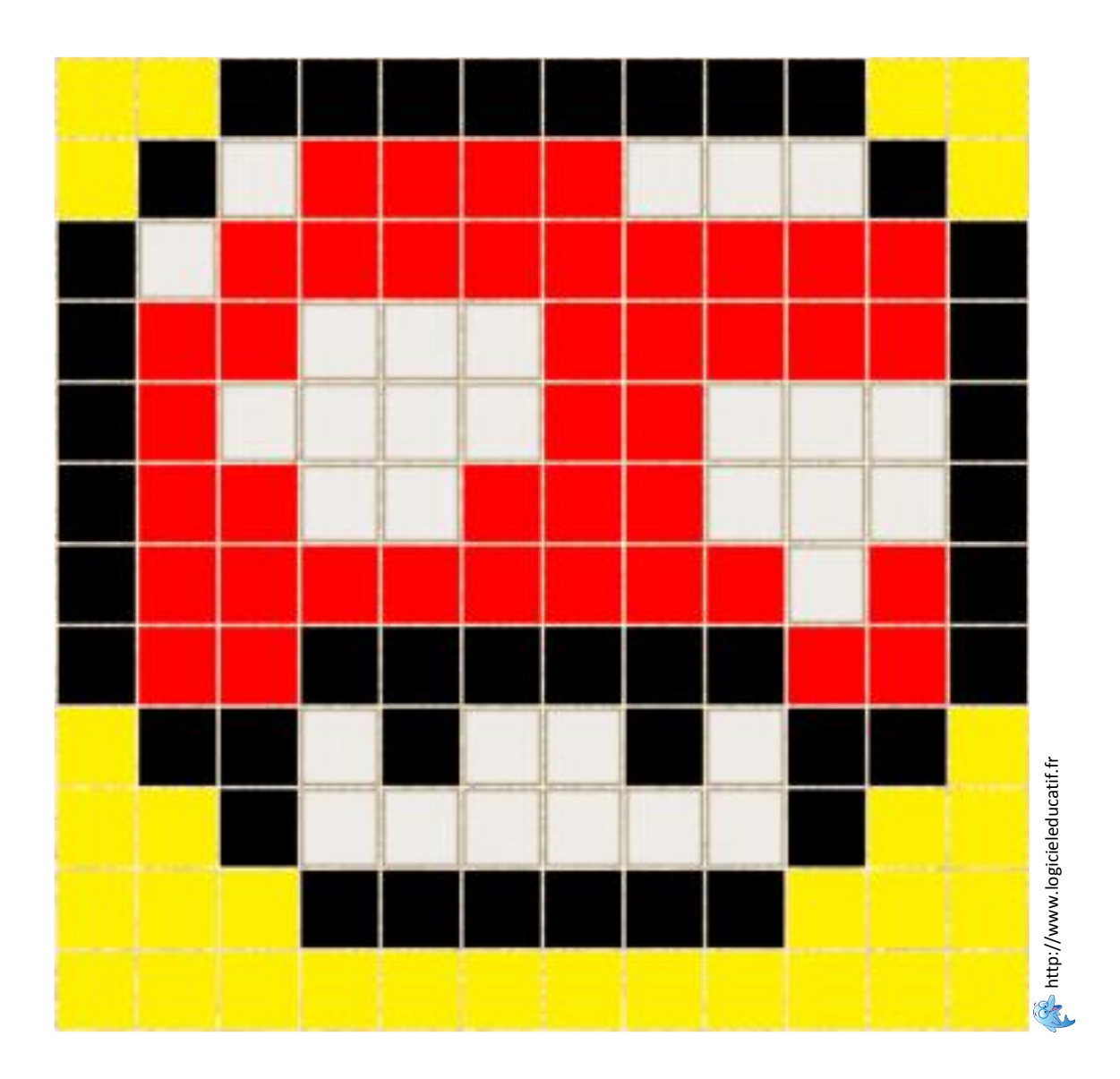

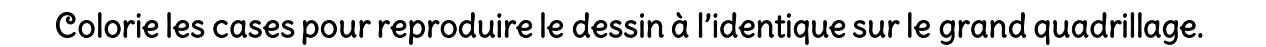

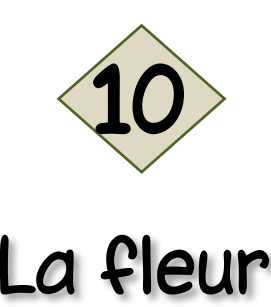

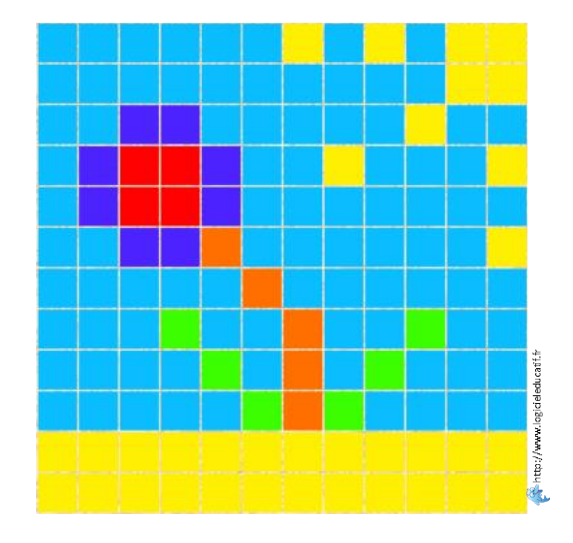

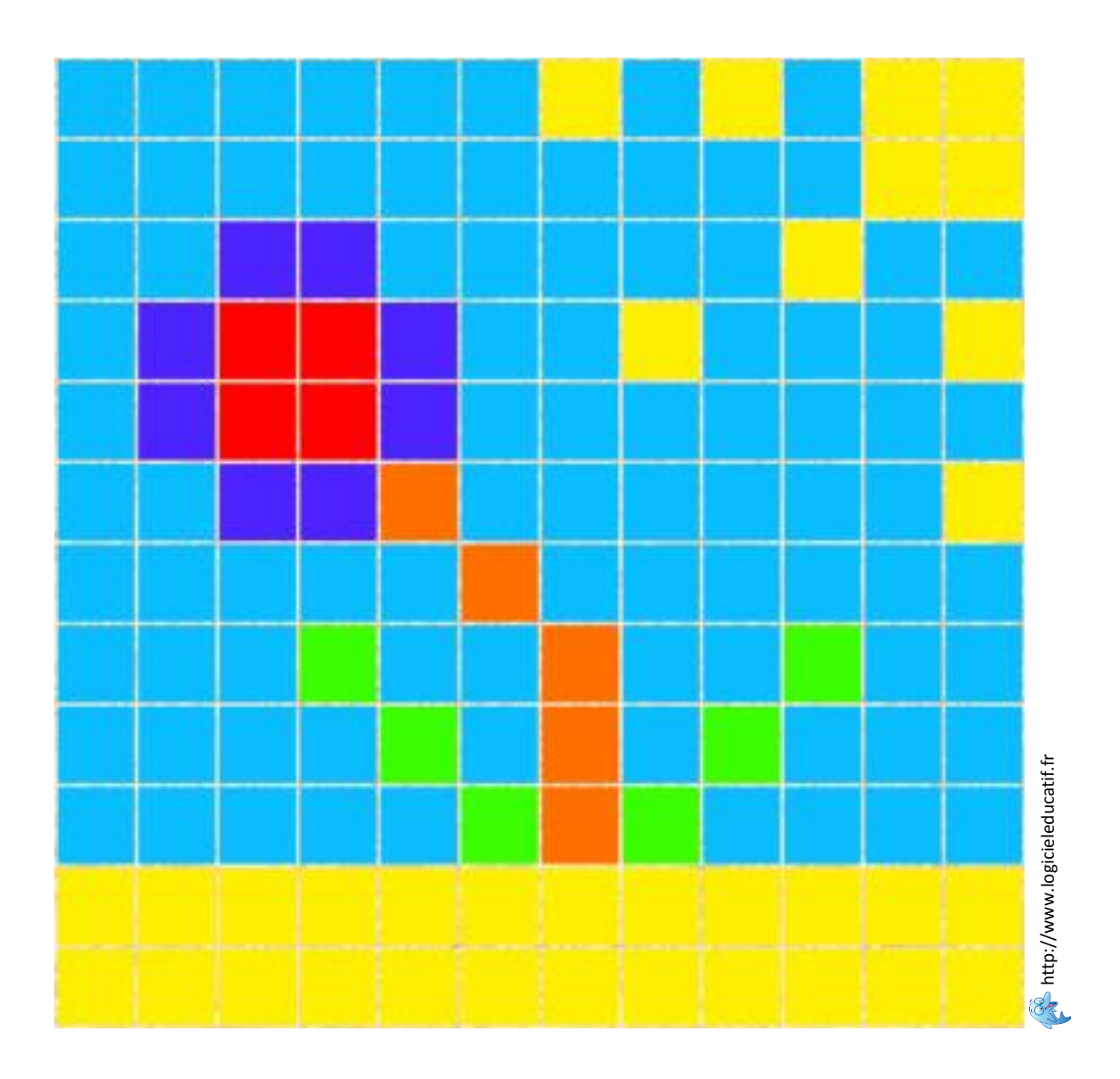